ФИО: Агафонов Але**МИДР ВАСТБЕЛСТВО НАУКИ И ВЫСШЕГО ОБРАЗОВАНИЯ РОССИИСКОИ ФЕДЕРАЦИИ** Должность: директор мы в государс<mark>твенное автономное образовательное учреждение</mark> **ВЫСШЕГО ОБРАЗОВАНИЯ «МОСКОВСКИЙ ПОЛИТЕХНИЧЕСКИЙ УНИВЕРСИТЕТ» ЧЕБОКСАРСКИЙ ИНСТИТУТ (ФИЛИАЛ) МОСКОВСКОГО ПОЛИТЕХНИЧЕСКОГО УНИВЕРСИТЕТА** Документ подписан простой электронной подписью Информация о владельце: Дата подписания: 05.11.2023 07:40:07<br>Уникальный программный ключ: Уникальный програм<u>мный ключ:</u> 2539477a8ecf706dc9cff164bc411eb6d3c4ab06

## **Кафедра информационных технологий, электроэнергетики и систем управления**

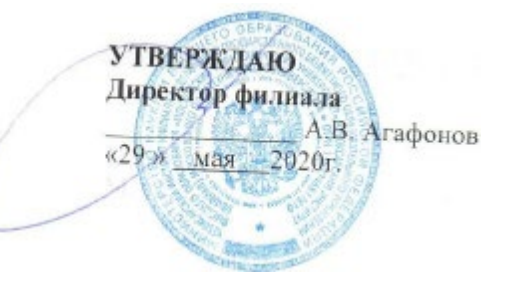

## **МЕТОДИЧЕСКИЕ УКАЗАНИЯ по выполнению расчетно-графической работы по дисциплине «Физические основы технических измерений»**

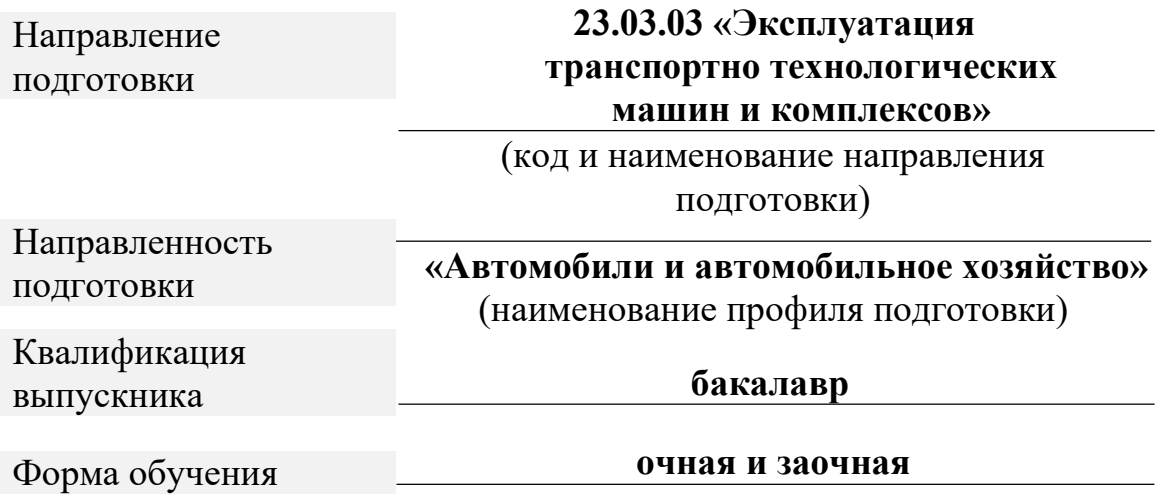

Методические указания разработаны в соответствии с требованиями ФГОС ВО по направлению подготовки: 23.03.03 Эксплуатация транспортно-технологических машин и комплексов Авторы: Лепаев Александр Николаевич, к.т.н., доцент кафедры информационных технологий, электроэнергетики и систем управления

ФИО, ученая степень, ученое звание или должность, наименование кафедры

Методические указания одобрены на заседании кафедры информационных технологий, электроэнергетики и систем управления

протокол № 10 от 16.05.2020 года.

**1. Цель расчетно-графической работы** - освоение методов получения достоверной измерительной информации и правильного ее использования, а также приобретение практических навыков обработки данных при выполнении различных видов измерений.

В ходе выполнения расчетно-графической работы обучающийся должен проявить умение самостоятельно работать с учебной литературой, применять математическую методологию в анализе конкретных данных.

Расчетно-графическая работа должна быть выполнена и представлена в срок, установленный графиком учебного процесса.

**Выполнение расчетно-графической** работы включает следующие этапы:

- ознакомление с программой дисциплины «Физические основы технических измерений», методическими рекомендациями по выполнению расчетно-графической работы;
- проработка соответствующих разделов физических основ технических измерений по рекомендованной учебной литературе, конспектам лекций;
- выполнение расчетов с применением освоенных методов.

Завершенная работа представляется для проверки на кафедру преподавателю в установленные учебным графиком сроки. Срок проверки не более 5-7 дней. Преподаватель проверяет качество работы, отмечает положительные стороны, недостатки работы и оценивает ее. Обучающиеся, не подготовившие расчетно-графическую работу, к зачету и экзамену не допускаются.

## **2. Выбор варианта и структура расчетно-графической работы**

Задания для расчетно-графических работ составляются преподавателем, который ведет данную дисциплину, и утверждаются кафедрой.

Номер варианта расчетно-графической работы выбирается обучающимся по последней цифре в шифре номера зачетной книжки. Так, например, если последняя цифра шифра 1, то обучающийся выполняет расчетно-графическую работу по варианту  $\mathbb{N}_2$  1.

При выполнении расчетно-графической работы необходимо придерживаться следующей структуры:

• титульный лист (приложении А);

- введение;
- расчетная часть;
- заключение;
- список использованной литературы.

**Титульный лист** является первой страницей расчетно-графической работы.

**Во введении** содержатся общие сведения о выполненной работе (0,5-1 с).

**В расчетной части** обучающийся должен показать умение применять математические методы расчетов, рассчитывать необходимые данные, делать на их основе аргументированные выводы.

Условия задач в расчетной части должны быть приведены полностью. Решение задач следует сопровождать развернутыми расчетами, ссылками на математические формулы, анализом и выводами. Задачи, в которых ответы без промежуточных вычислений, считаются ланы ТОЛЬКО нерешенными.

Следует обратить особое внимание на выводы, которые должны быть обоснованными, подтверждаться предварительным анализом цифрового материала.

В заключении расчетно-графической работы (1 с.) в краткой форме резюмируются результаты работы.

После заключения приводится список литературы, включающий только те источники, которые были использованы при выполнении расчетно-графической работы и на которые имеются ссылки в тексте работы.

При описании литературных источников необходимо указать:

- фамилии и инициалы авторов;
- название книги, сборника, статьи;
- место издания;
- издательство;
- год издания;

• количество страниц или конкретные страницы (последние в

случае ссылки на статью или статистический сборник).

Стандартный формат описания источников приведен в списке литературы.

#### 3. Требования к оформлению расчетно-графической работы

необходимо  $\Pi$ ри оформлении расчетно-графической работы руководствоваться следующими требованиями:

1. Объем работы - 5-10 страниц текста на стандартных листах формата А4, набранных на компьютере с использованием текстового редактора или вручную (письменно), табличного процессора или других программных средств (размер шрифта - 14 пунктов, интервал - 1,5).

2. Страницы должны быть пронумерованы и иметь поля слева и справа не менее 25 мм для замечаний преподавателя-консультанта.

3. В тексте не должно быть сокращений слов, кроме общепринятых.

4. Все промежуточные данные проводимых расчетов и результаты следует представлять в явном виде.

5. Все таблицы должны иметь сквозную нумерацию. Приведенные в работе иллюстрации (графики, диаграммы) должны иметь подрисуночные налписи.

6. Описание литературных источников выполняется в соответствии со стандартными требованиями, приведенными в предыдущем разделе.

## 4. Задания и методические указания для выполнения расчетнографической работы студентами очной и заочной форм обучения

## 4.1 Задание 1. Однократное измерение

### 4.1.1 Условие задания

При однократном измерении физической величины получено показание средства измерения  $X = 10$ . Определить, чему равно значение измеряемой величины, если экспериментатор обладает априорной информацией о средстве измерений и условиях выполнения измерений согласно данным таблицы 1.

#### 4.1.2 Указания по выполнению

1. Исходные данные студент выбирает из таблицы 1 по предпоследней и последней цифрам шифра; например шифру 96836 соответствует априорная информация, определяемая на пересечении строки 3 и столбца 6.

2. Априорная информация в таблице 1 представлена в двух вариантах. В первом варианте даются сведения о классе точности средства измерений: класс точности, значение аддитивной  $(\theta_a)$ пределы измерений, или мультипликативной  $(\theta_{\rm M})$ поправки. Например, данные: -50...50; 1,5;  $\theta_a = 0.5$  – означают, что средство измерения имеет диапазон измерений от -50 до 50, класс точности 1,5, а значение аддитивной поправки равняется 0,5.

Во втором варианте в качестве априорной информации даются сведения о вилах характеристиках распределения вероятности  $\mathbf{M}$ pe-

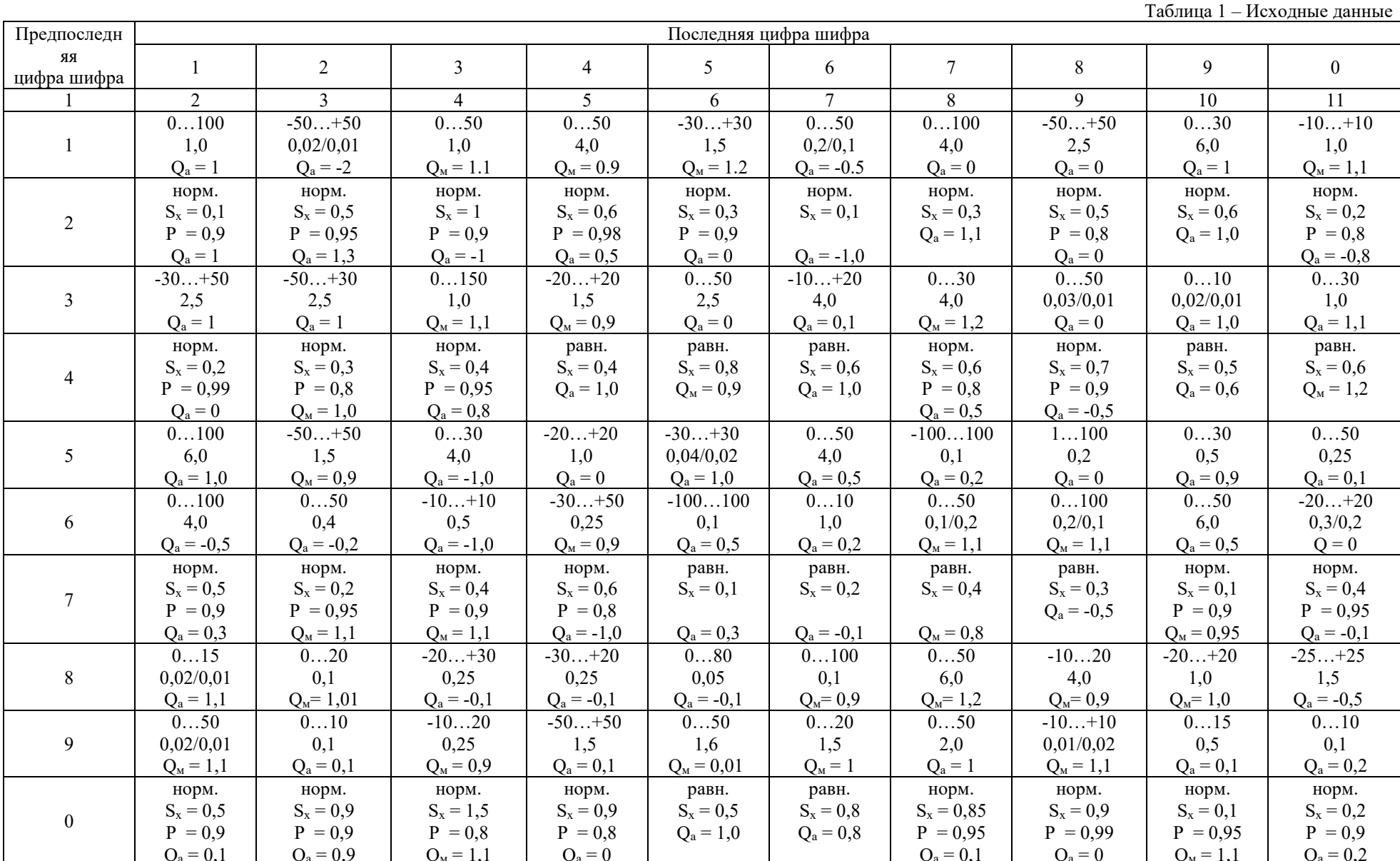

зультата измерения: вид закона распределения, значение оценки среднего квадратического отклонения  $(S_x)$ , доверительная вероятность P  $RILL$ ) нормального закона распределения)  $\overline{M}$ значение аддитивной  $(\theta_a)$  или мультипликативной  $(\theta_w)$  поправки. Например, данные: норм.;  $S_x = 0.5$ ; P = 0,95;  $\theta_{M}$  = 1,1 – означают, что закон распределения вероятности результата нормальный,  $\overline{c}$ значением оценки измерения среднеквадратического отклонения 0,5. При этом имеет место мультипликативная поправка (поправочный множитель) 1,1, а доверительный интервал следует рассчитывать с доверительной вероятностью 0,95.

#### 4.1.3 Порядок расчета

Результат измерения при однократном измерении определяется  $\Pi$ <sup>O</sup> алгоритму, представленному на рисунке 34 [1].

Обработка экспериментальных данных зависит от вида используемой априорной информации. Если это информация о классе точности, то пределы, в которых находится значение измеряемой величины без учета поправки, определяются следующим образом:

$$
Q_1 = X - \Delta X; \qquad Q_2 = X + \Delta X,
$$

где  $\Delta X$  - предел допускаемой абсолютной погрешности средства измерения при его показании X. Значение  $\Delta X$  определяется в зависимости от класса точности и способа его задания по ГОСТ 8.401-80.

Если в качестве априорной используется информация о законе распределения вероятности, то пределы определяются через доверительный интервал:

$$
Q_1 = X - E; \qquad Q_2 = X + E.
$$

Значение Е определяется в зависимости от вида закона распределения вероятности результата измерения. Для нормального закона

$$
E=tS_{x},
$$

где *t* для заданной доверительной вероятности P выбирается из таблиц интегральной функции нормированного нормального распределения  $\Phi(t)$ (например, табл. 1.1.2.6.2 [2], при этом следует учитывать, что  $P = 2\Phi(t)$ ). Таблица распределения также приведена в приложении Б.

Для равномерного закона распределения вероятности результата измерения значение  $E$  (аналог доверительного интервала) можно определить из выражения

$$
E=a\cdot S_x,
$$

The  $a=\sqrt{3}$ .

При представлении результата измерения необходимо внести поправки и уточнить пределы, в которых находится значение измеряемой величины.

При вычислении следует руководствоваться правилами округления, согласно которым значения среднеквадратических отклонений указываются в окончательном ответе двумя значащими цифрами, если первая из них равна 1 или 2, и одной, если первая равна 3 или более. Все предварительные расчеты выполняются не менее чем с одним или двумя лишними знаками.

В качестве справочных данных могут использоваться аналогичные таблицы из других литературных источников.

#### **4.2 Задание 2. Многократное измерение**

#### *4.2.1 Условие задания*

При многократном измерении одной и той же физической величины получена серия из 24 результатов измерений *Qi; i* <sup>∈</sup> [1...24]. Эти результаты после внесения поправок представлены в таблице 2. Определить результат измерения.

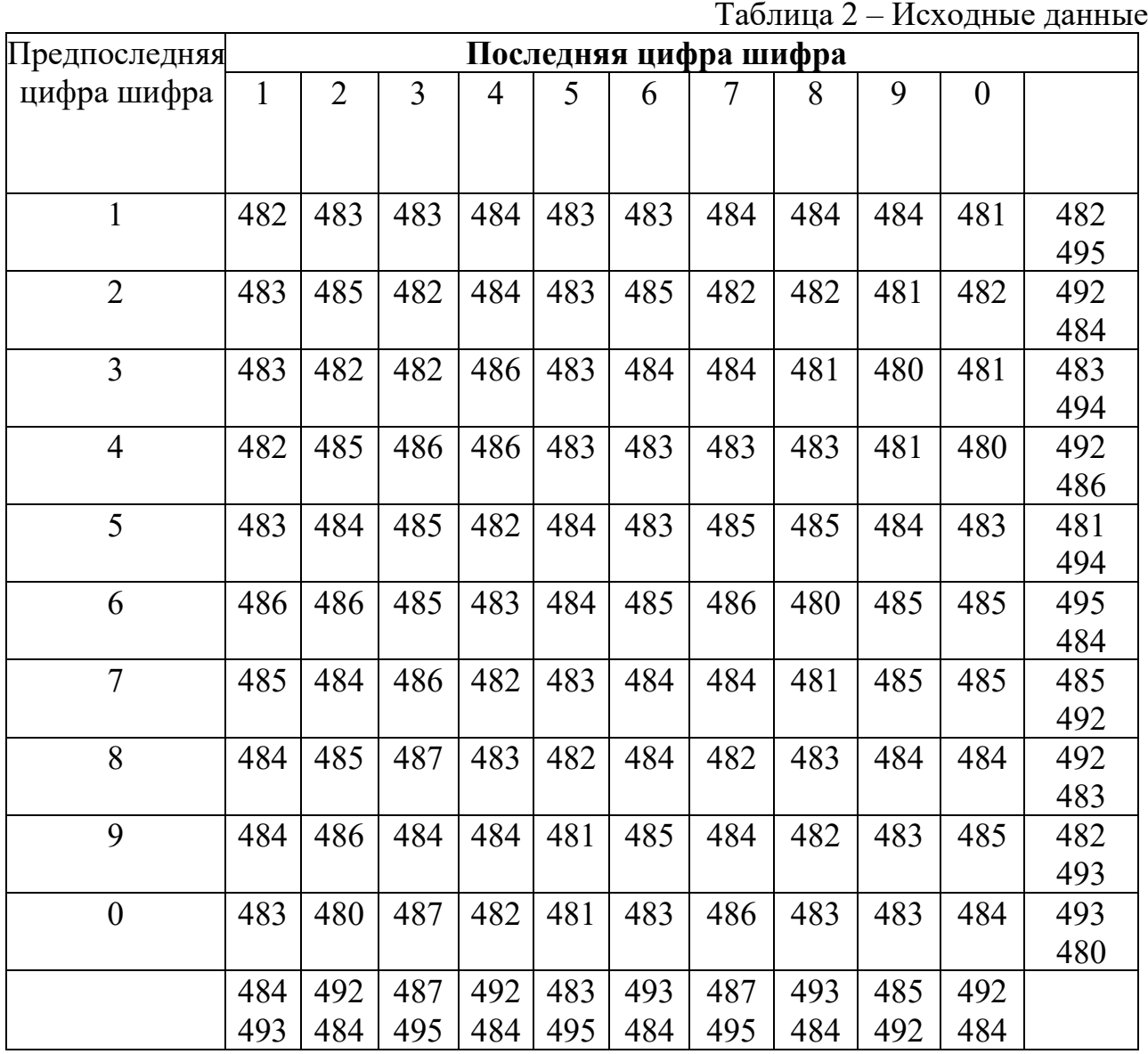

#### 4.2.2 Указания по выполнению

1. Серию экспериментальных данных студент выбирает из таблицы 2 по предпоследней и последней цифрам шифра. Например, шифру 96836 соответствует серия, включающая все результаты измерений, которые приведены в строке 3 и столбие 6.

2. Результат измерения следует получить с доверительной вероятностью 0,95.

#### 4.2.3 Порядок расчета

Результат многократного измерения находится по алгоритму, представленному на рисунке 40 [1]. При этом необходимо учитывать, что  $n = 24$ , следовательно, порядок расчетов и их содержание определяются условием  $10...15 < n < 40...50$ .

1. Определить точечные оценки результата измерения: среднего арифметического  $\overline{Q}$  и среднего квадратического отклонения  $S_Q$  результата измерения.

2. Обнаружить и исключить ошибки. Для этого необходимо:

- вычислить наибольшее по абсолютному значению нормированное отклонение

$$
v = \frac{max|Q_i - \overline{Q}|}{S_Q};
$$

- задаться доверительной вероятностью  $P$  и из соответствующих таблиц (таблица П.6 [3] или таблица В.1) с учетом  $q = 1 - P$  найти соответствующее ей теоретическое (табличное) значение  $v_a$ ;

- сравнить  $v$  с  $v_q$ .

Если  $v > v_a$ , то данный результат измерения  $Q_i$  является ошибочным, он должен быть отброшен. После этого необходимо повторить вычисления по пунктам 1 и 2 для сокращенной серии результатов измерений. Вычисления проводятся до тех пор, пока не будет выполняться условие  $v < v_q$ .

3. Проверить гипотезу о нормальности распределения оставшихся результатов измерений.

Проверка выполняется по составному критерию [3].

Применив критерий 1, следует:

- вычислить отношение

$$
d = \frac{\sum\limits_{1}^{n} |Q_i - \overline{Q}|}{\sqrt{n \sum\limits_{1}^{n} (Q_i - \overline{Q})^2}};
$$

- задаться доверительной вероятностью  $P_l$  (рекомендуется принять  $P_l$  = 0,98) и для уровня значимости  $q_1 = 1 - P_1$  по соответствующим таблицам (таблица П.7 [3] или таблица Г.1) определить квантили распределения  $d_{1-0.5ql}$  и  $d_{0.5ql}$ ;

— сравнить *d c d*<sub>1-0.5al</sub> и *d*<sub>0.5al</sub>.

Если  $d_{1-0.5q} < d < d_{0.5q}$ , то гипотеза о нормальном законе распределения вероятности результата измерения согласуется с экспериментальными данными.

Применив критерий 2, следует:

- задаться доверительной вероятностью  $P_2$  (рекомендуется принять  $P_2 = 0.98$ ) и для уровня значимости  $q_2 = 1 - P_2$  с учетом *n* определить по соответствующим таблицам (таблица П.8 [3] или таблица Г.2) значения ти  $P^*$ ;

- для вероятности  $P^*$  из таблиц для интегральной функции нормированного нормального распределения  $\Phi(t)$  (таблица 1.1.2.6.2 [2] или таблица Б.1) определить значение t и рассчитать  $E = t \cdot S_O$ .

Если не более *m* разностей  $|Q_i - \overline{Q}|$  превосходит *E*, то гипотеза о нормальном распределения вероятности результата измерения согласуется законе  $\mathbf{c}$ экспериментальными данными, закон можно признать нормальным с вероятностью  $P_0 \ge (P_1 + P_2 - 1).$ 

Если хотя бы один из критериев не соблюдается, то гипотезу о нормальности распределения отвергают.

4. Определить стандартное отклонение среднего арифмети-

ческого.

Если закон распределения вероятности результата измерений признан нормальным, то стандартное отклонение определяют как  $S = S_O / \sqrt{n}$ .

Если гипотеза о нормальности распределения отвергается, то

$$
S = \frac{1}{n} \sqrt{\sum_{1}^{n} Q_i^2 - n \overline{Q}^2}
$$

5. Определить доверительный интервал.

Если закон распределения вероятности результата измерений признан нормальным, то доверительный интервал для заданной доверительной вероятности  $\overline{P}$ определяется **ИЗ** распределения Стьюдента  $E = tS$ , где *t* выбирается из соответствующих таблиц (таблица 1.1.2.8 [2] или таблица Д.1, при этом  $m = n - 1$ , а  $\alpha = P$ ).

Если гипотеза о нормальности распределения отвергается, то *t* определяется из неравенства П.Л. Чебышева:

$$
P\geq 1-1/t^2.
$$

4.3 Задание  $3.$ Обработка результатов нескольких серий измерений

#### 4.3.1 Условие задания

При многократных измерениях одной и той же величины получены две серии по 12  $(n_i)$  результатов измерений в каждой. Эти результаты после внесения поправок представлены в таблице 2. Вычислить результат многократных измерений.

#### 4.3.2 Указания по выполнению

1. Серии в таблице 2 студент выбирает по предпоследней и последней цифрам шифра: например, шифру 96836 соответствуют все результаты измерений, которые приведены в строке 3 (серия 1) и столбце 6 (серия 2).

2. Результат измерения следует получить с достоверностью 0.95.

## 4.3.3 Порядок расчета

Обработку результатов двух серий измерений целесообразно осуществлять по алгоритмам [1, с. 122-129] (последовательность расчетов и их содержание определяются условием  $10...15 \le n \le 40...50$ ).

1. Обработать экспериментальные данные в каждой *j*-й серии отдельно по изложенному в задании 2 (алгоритм обработки многократных алгоритму, измерений), при этом:

- определить оценки результата измерения  $Q_i$  и среднего квадратического отклонения S<sub>o</sub>;

- обнаружить и исключить ошибки;

- проверить гипотезу о нормальности распределения оставшихся результатов измерений.

2. Проверить значимость различия средних арифметических серий по алгоритму, представленному на рисунке 48 [1]. Для этого следует:

- вычислить моменты закона распределения разности:

$$
G=\overline{Q}_1-\overline{Q}_2,
$$

$$
S_G = \sqrt{\frac{S_{Q1}^2}{n_1} + \frac{S_{Q1}^2}{n_2}};
$$

- задавшись доверительной вероятностью  $P$ , определить из соответствующих таблиц интегральной функции нормированного нормального распределения  $\Phi(t)$ (таблица 1.1.2.6.2 [2] или таблица Б.1) значение  $t$ ;

- сравнить  $|G|$  c t ·  $S_G$ .

Если  $|G| \leq t \cdot S_G$ , то различие между средними арифметическими в сериях с доверительной вероятностью Р можно признать незначимым.

3. Проверить равнорассеянность результатов измерений в сериях по алгоритму, изложенному на рисунке 50 [1]. Для этого необходимо:

– определить значение  $\psi = S_{01}^2 / S_{02}^2 \geq 1$ ;

- задавшись доверительной вероятностью  $P$ , определить из соответствующих таблиц (таблица 16 [1] или таблица Е.1) значение аргумента интегральной функции распределения вероятности Фишера  $\psi_0$ ;

- сравнить  $\psi$  с  $\psi_0$ .

Если  $\psi$  <  $\psi_0$ , то серии с доверительной вероятностью P считают рассеянными.

4. Обработать совместно результаты измерения обеих серий с учетом того, однородны серии или нет.

Если серии однородны (равнорассеянны с незначимым различием средних арифметических), то все результаты измерения следует объединить в единый массив и выполнить обработку по алгоритму на рисунке 40 [1]. Для этого необходимо:

- определить оценку результата измерения  $\overline{Q}$  и среднего квадратического отклонения  $S^1$ 

$$
\overline{Q} = (n_1\overline{Q}_1 + n_2\overline{Q}_2)/(n_1 + n_2);
$$

$$
S = \sqrt{\frac{1}{(n_1 + n_2)(n_1 + n_2 - 1)}} \Big[ (n_1 - 1)S_{Q1}^2 + (n_2 - 1)S_{Q2}^2 + n_1(\overline{Q}_1 - \overline{Q})^2 + n_2(\overline{Q}_2 - \overline{Q})^2 \Big];
$$

задавшись доверительной вероятностью Р, определить из таблиц распределения Стьюдента (таблица 1.1.2.8 [2] или таблица Д.1) значение *t* для числа степеней свободы  $m = 2^2/((n_1-1)^{-1} + (n_2-1)^{-1})$ ;

— определить доверительный интервал  $E = t \cdot S$ .

Если серии не равнорассеянны с незначимым различием средних арифметических, то совместную обработку результатов измерений следует выполнять с учетом весовых коэффициентов по алгоритму, представленному на рисунке 51 [1].

Для этого необходимо:

- определить оценки результата измерения -  $\overline{Q}$  и среднего квадратического отклонения  $S$ :

$$
S = \frac{1}{\sqrt{\sum_{i}^{2} (1/S_{j})^{2}}} = \frac{S_{Q1} \cdot S_{Q2}}{\sqrt{n_{1} \cdot S_{Q2}^{2} + n_{2} \cdot S_{Q1}^{2}}};
$$
  

$$
\overline{Q} = \sum_{i}^{2} \frac{S^{2}}{S_{i}^{2}} \cdot \overline{Q}_{j} = \sum_{i}^{2} \frac{S^{2} \cdot n_{j}}{S_{oj}^{2}} \overline{Q}_{j};
$$

- аналогично предыдущему случаю, задавшись доверительной вероятностью  $P$ , определить *t* и доверительный интервал.

Если различие средних арифметических в сериях признано значимым, то результаты измерений в каждой серии следует обработать раздельно по алгоритму многократных измерений:

- в зависимости от закона распределения вероятности результата измерения в каждой серии определить  $S_i$ ;

- задавшись доверительной вероятностью  $P$ , определить по соответствующим таблицам значение t<sub>i</sub>;

- рассчитать доверительный интервал  $E_i = S_i \cdot t_i$ .

## 4.4 Задание 4. Функциональные преобразования результатов измерений (косвенные измерения)

## 4.4.1 Условие задания

При многократных измерениях независимых величин X и Y получено по 12 (n) результатов измерений. Эти результаты после внесения поправок представлены в таблице 2. Определить результат вычисления  $Z = f(X, Y)$ , (вид функции Z и характер величин *X*, *Y*, *Z* представлены в таблице 3).

## 4.4.2 Указания по выполнению

1. Значения X и Y студент выбирает соответственно по предпоследней и последней цифрам шифра: например, шифру 96836 соответствуют значения Х. представленные в строке 3, и значения *Y*, представленные в столбце 6 таблицы 2.

2. Вид функции Z студент выбирает по последней цифре шифра, например, шифру 96836 соответствует функция Z, представленная в строке 6 таблицы 3.

3. При определении Z следует предварительно выразить значения величин  $X$ и Y в единицах системы СИ.

## 4.4.3 Порядок расчета

Обработку экспериментальных данных при функциональном преобразовании результатов измерений целесообразно осуществлять по алгоритму [1, с. 144 - 166]. необходимо учитывать, При ЭТОМ **что**  $n = 12$ , следовательно, порядок расчетов и их содержание определяются условием  $10...15 \le n \le 40...50$ .

1. Обработать результаты измерений величин  $X$  и  $Y$  отдельно по алгоритму, изложенному в пп. 1-3 задания 2, при этом:

- определить оценки результатов измерений X, У и средних квадратических отклонений S<sub>x</sub>, S<sub>v</sub>;

- обнаружить и исключить ошибки;

- проверить гипотезу о нормальности распределения оставшихся результатов измерений.

2. Определить оценку среднего значения функции:

$$
\overline{Z}=f\left(\overline{X},\overline{Y}\right).
$$

Определить поправку:

$$
\theta = -0.5 \left[ \frac{\partial^2 f}{\partial X^2} \cdot S_X^2 + \frac{\partial^2 f}{\partial Y^2} \cdot S_Y^2 \right].
$$

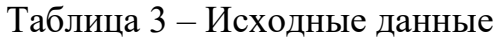

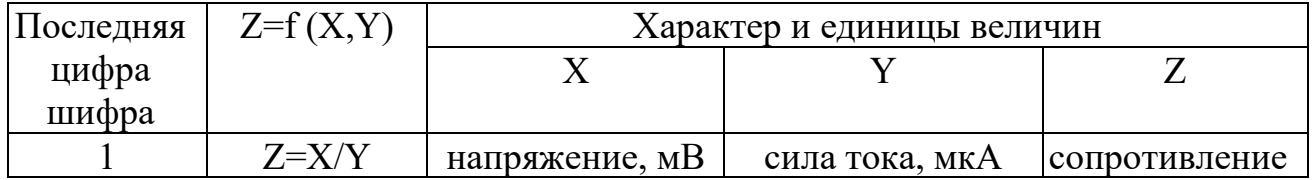

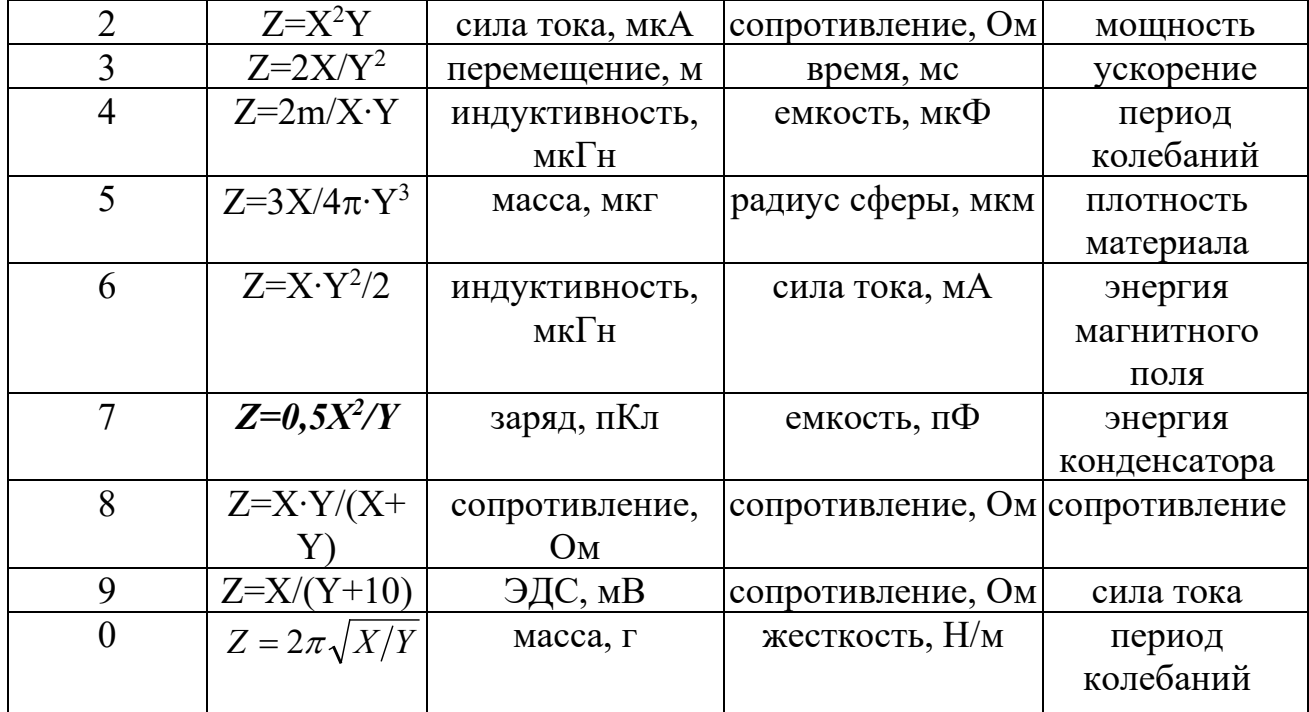

4. Определить оценку стандартного отклонения функции

$$
S = \sqrt{\frac{1}{n_x} \cdot \left[\frac{\partial f}{\partial X} \cdot S_X\right]^2 + \frac{1}{n_y} \cdot \left[\frac{\partial f}{\partial Y} \cdot S_Y\right]^2},
$$

где  $n_x$ ,  $n_y$  – числа оставшихся результатов измерений соответственно X и Y после исключения ошибок.

5. Определить доверительный интервал для функции

$$
E_Z = t \cdot S
$$

Если законы распределения вероятности результатов измерения Х и У признаны нормальными, то  $t$  можно определить для принятой доверительной вероятности  $P$ из таблиц для распределения Стьюдента (таблица 1.1.2.8 [2] или таблица Д.1). При этом число степеней свободы т определяется из выражения

$$
m = \left[ \left( \frac{\partial f}{\partial X} \right)^2 \cdot \frac{S_X^2}{n_x} + \left( \frac{\partial f}{\partial Y} \right)^2 \cdot \frac{S_Y^2}{n_y} \right]^2 \cdot \left[ \frac{1}{n_x - 1} \cdot \left( \frac{\partial f}{\partial X} \right)^4 \cdot \left( \frac{S_X^2}{n_x} \right)^2 + \frac{1}{n_y - 1} \cdot \left( \frac{\partial f}{\partial Y} \right)^4 \cdot \left( \frac{S_Y^2}{n_y} \right)^2 \right]
$$

Если гипотеза о нормальности распределения результатов измерения  $X$  или (и) Y отвергается, то *t* целесообразно определить из неравенства Чебышева:

$$
P \ge 1 - 1/t^2
$$

## 4.5 Задание 5. Обработка экспериментальных данных при изучении зависимостей

## 4.5.1 Условие задания

При многократных совместных измерениях величин X и Y получено по 20 (n) пар результатов измерений. Эти результаты после внесения поправок представлены в таблице 4. Определить уравнение регрессии  $Y$  по  $X: Y = f(X)$ .

## 4.5.2 Указания по выполнению

1. Серии экспериментальных данных студент выбирает из таблицы 4 по предпоследней последней цифрам шифра. Например. шиф- $\mathbf{M}$ ру 96836 соответствуют серии, включающие все результаты измерений  $X$ (числитель) и Y (знаменатель), которые представлены в строке 3 и столбце 6.

2. Считать, что результаты измерений не содержат ошибок.

## 4.5.3 Порядок расчета

Обработку экспериментальных данных При изучении зависимостей целесообразно осуществлять по алгоритмам [4, с. 99-109].

1. В осях координат  $X$  и  $Y$  построить *п* экспериментальных точек с координатами  $X_i$ ,  $Y_i$ ,  $i \in (1...20)$  и по характеру расположения точек принять гипотезу о виде уравнения регрессии  $Y$  на X.

Таблица 4 – Исхолные ланные

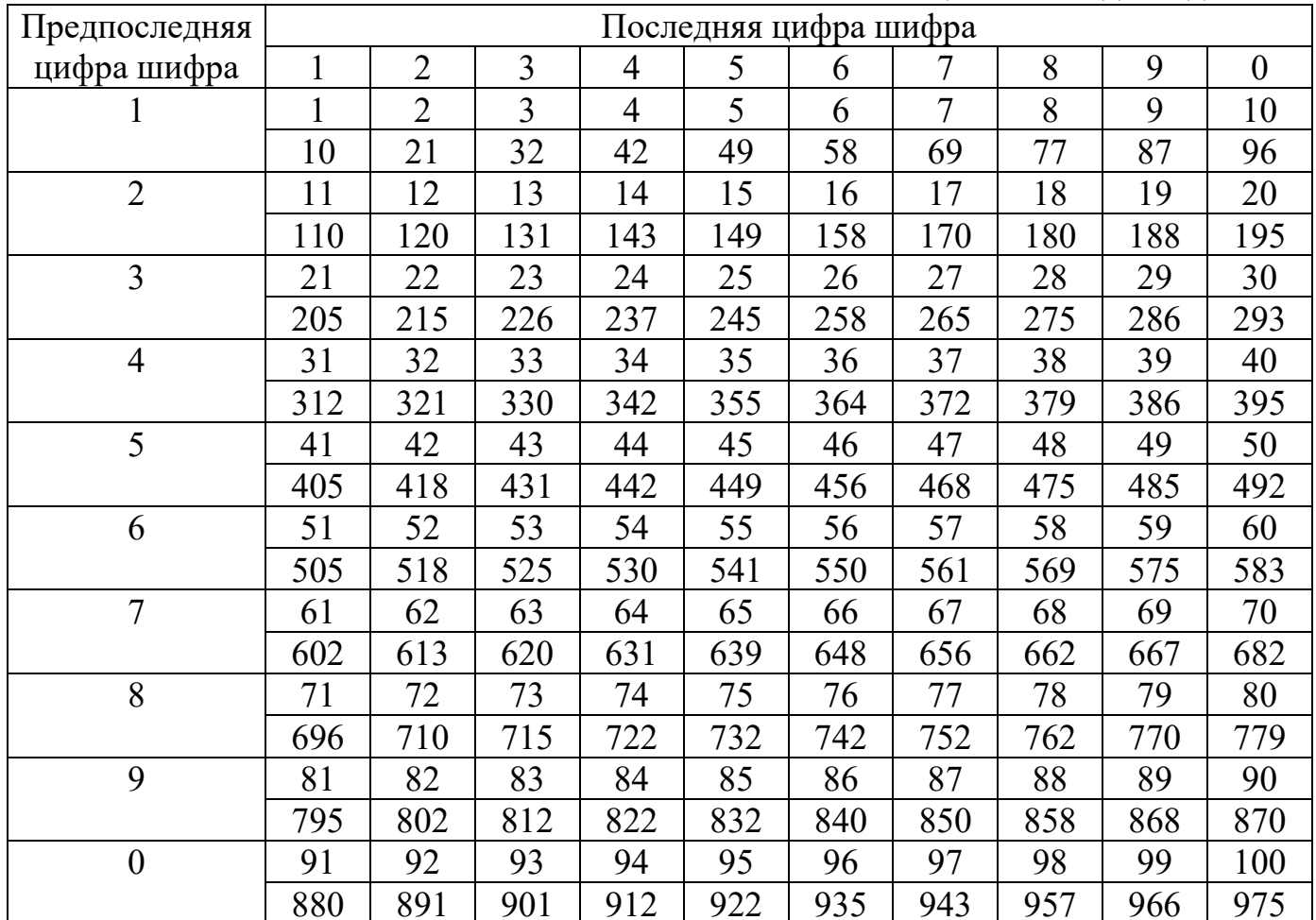

В качестве уравнения регрессии целесообразно использовать полином степени  $m$ :

$$
Y = A + B \cdot X + C \cdot X^2 + \dots + K \cdot X^m.
$$

В первом приближении для решения данной задачи рекомендуется принять  $m =$ 1, *T.e.* 

 $Y = A + B \cdot X$ 

2. Определить параметры уравнения регрессии по методу наименьших квадратов. Для этого необходимо:

- составить систему уравнений по числу рассчитываемых параметров:

$$
\frac{\partial \Delta}{\partial A} = 0 \; ; \; \; \frac{\partial \Delta}{\partial B} = 0 \; ; \; \; \frac{\partial \Delta}{\partial C} = 0 \; ; \; \ldots \; ; \; \; \frac{\partial \Delta}{\partial K} = 0 \; ,
$$

где  $\Delta = \sum_{1}^{n} (Y_i - A - B \cdot X - C \cdot X^2 - ... - K \cdot X^m)^2$ .

Например, для линейного уравнения регрессии система уравнений имеет вид:

$$
B\sum_{1}^{n} X_{i}^{2} + A\sum_{1}^{n} X_{i} = \sum_{1}^{n} X_{i} Y_{i}
$$
  

$$
B\sum_{1}^{n} X_{i} + nA = \sum_{1}^{n} Y_{i}
$$

- решить систему уравнений и определить неизвестные параметры. Например, для линейного уравнения регрессии решение имеет вид:

$$
B = \frac{n \sum X_i Y_i - \sum X_i \sum Y_i}{n \sum X_i^2 - (\sum X_i)^2}; \ \ A = \frac{\sum X_i^2 \sum Y_i - \sum X_i \sum X_i Y_i}{n \sum X_i^2 - (\sum X_i)^2}.
$$

3. Проверить правильность выбора вида уравнения регрессии. Для этого следует применить непараметрические критерии серий и инверсий:

- рассчитать отклонения экспериментальных значений  $Y_i$  от соответствующих значений  $Y_{pi}$ , рассчитанных для того же аргумента  $X_i$  по полученному уравнению регрессии:  $\Delta Y_i = Y_i - Y_{pi}$ ;

- построить в осях координат X,  $\Delta Y$  полученные значения  $\Delta Y_i$  для соответствующих  $X_i$ ;

- записать последовательность значений  $\Delta Y_i$  по мере возрастания  $X_i$ ,  $X_i \in [l,n]$ ;

- рассчитать число серий N в полученной последовательности  $\Delta Y_i$  (под серией в данном случае понимают последовательность отклонений одного знака, перед и после которой следуют отклонения противоположного знака или нет вообще никаких отклонений);

- задавшись доверительной вероятностью P (уровень значимости  $\alpha = 1 - P$ ) для  $n = 20$  определить по соответствующей таблице (таблица А.6 [4] или таблица Ж.1) допустимые границы  $N_{1-0.5\alpha}$  и  $N_{0.5\alpha}$ ;

- рассчитать число инверсий  $A$  в полученной последовательности  $\Delta Y_i$  (под инверсией понимается событие, заключающееся в том, что  $\Delta Y_i > \Delta Y_{ik}$ при  $k > j$ ):

$$
A=\sum_{1}^{n-1}A_j,
$$

где  $A_{J}$  – это число инверсий *j*-го члена последовательности, т.е. число членов последовательности, которые, будучи расположенными в последовательности после *j*-го члена, имеют значение меньшее, чем  $\Delta Y_i$ ;

- задавшись доверительной вероятностью P (уровень значимости  $\alpha = 1 - P$ ) для  $n = 20$  определить по соответствующей таблице (таблица А.7 [4] или таблица И.1) допустимые границы  $A_{1-0.5\alpha}$  и  $A_{0.5\alpha}$ ;

- сравнить А с  $A_{1-0.5\alpha}$  и  $A_{0.5\alpha}$ .

Если выполняются неравенства

$$
N_{1-0,5\alpha} < N \le N_{0,5\alpha};
$$
\n
$$
A_{1-0,5\alpha} < A \le A_{0,5\alpha},
$$

то с выбранной доверительной вероятностью  $P$  можно считать, что отклонения экспериментальных значений  $Y_i$ , от соответствующих значений  $Y_{\text{pi}}$  найденного случайными, уравнения регрессии являются  $He$ содержат аддитивного, мультипликативного или колебательного трендов, т.е. рассчитанное уравнение регрессии достоверно описывает экспериментально исследуемую зависимость между величинами Х и Ү.

Если хотя бы одно из указанных выше неравенств не выполняется, то следует пересмотреть выбор вида уравнения регрессии. В частности, можно увеличить степень полинома т на единицу и повторить вычисления по описанному выше алгоритму. Например, для полинома второй степени:

$$
Y = A + B \cdot X + C \cdot X^2.
$$

С целью определения параметров уравнения регрессии в данном случае необходимо решить систему уравнений:

$$
C\sum_{i}^{n} X_{i}^{4} + B\sum_{i}^{n} X_{i}^{3} + A\sum_{i}^{n} X_{i}^{2} = \sum_{i}^{n} X_{i}^{2} Y_{i};
$$
  

$$
C\sum_{i}^{n} X_{i}^{3} + B\sum_{i}^{n} X_{i}^{2} + A\sum_{i}^{n} X_{i} = \sum_{i}^{n} X_{i} Y_{i};
$$
  

$$
C\sum_{i}^{n} X_{i}^{2} + B\sum_{i}^{n} X_{i} + nA = \sum_{i}^{n} Y_{i}
$$

## **5.Критерии оценки расчетно-графической работы и типовые ошибки при ее выполнении.**

Критерии оценки расчетно-графической работы:

- оценка «зачтено» выставляется обучающемуся в том случае, если все задачи решены, к задачам приведены пояснения;

- оценка «не зачтено» ставится в том случае, если какая-либо задача отсутствует или приведены недостаточные пояснения к решению задачи.

При выполнении расчетно-графической работы по физическим основам технических измерений часто встречаются следующие ошибки:

1. Не соблюдены правила оформления расчетно-графической работы.

2. Не выдержана структура расчетно-графической работы (отсутствует библиографический список, теоретическая часть к задаче и т. д.).

3. Не указаны единицы измерения полученных результатов.

4. В задаче отсутствуют выводы или содержимое выводов к задаче неконструктивны.

5. Отсутствие готовности обучающегося отвечать на теоретические вопросы, являющиеся основой для решения задачи.

6. Задание на расчетно-графическую работу выполнено не по своему варианту.

#### **6. Рекомендуемая литература**

1. Физические основы измерений [Электронный ресурс] : учебное пособие / Петрова Е. В., Дресвянников А. Ф., Ермолаева Е. А. - Казань : КГТУ, 2008. - 305 с. - Режим доступа: http://[www.knigafund.ru](http://www.knigafund.ru/books/185780/read#page1)/books/185780/read#page1

2. Механика, молекулярная физика и основы термодинамики : учебное пособие для выполнения лабораторных работ / В. А. Андреев [и др.] ; под ред. В. В. Самарина. - Чебоксары : ЧПИ (ф) МГОУ, 2010.

3. Сергеев, А. Г. Метрология: история, современность, перспективы [Электронный ресурс] : учеб. пособие / А. Г. Сергеев. — М. : Университетская книга; Логос, 2011. — 381 с. - Режим доступа: http://znanium.com/[bookread2.php?book](http://znanium.com/bookread2.php?book=469763)=469763

4. Умрихин, В. В. Физические основы электроники : учеб. пособие для студ. вузов / В. В. Умрихин. - М. : Альфа-М : Инфра-М, 2012.

5. Физические основы получения информации [Электронный ресурс] : учебник / Г.Г. Раннев, В.А. Сурогина, А.П. Тарасенко, И.В. Кулибаба. — 2-е изд., перераб. и доп. — М.: КУРС: ИНФРА-М, 2017. — 304 с.; цв. ил. - Режим доступа : http://znanium.com/catalog.php?bookinfo=756155

## **ПРИЛОЖЕНИЕ А** (справочное) **Форма титульного листа**

#### **МИНИСТЕРСТВО ОБРАЗОВАНИЯ И НАУКИ РОССИЙСКОЙ ФЕДЕРАЦИИ ФГБОУ ВО «МОСКОВСКИЙ ПОЛИТЕХНИЧЕСКИЙ УНИВЕРСИТЕТ» ЧЕБОКСАРСКИЙ ИНСТИТУТ (ФИЛИАЛ) Кафедра электрических систем, физики и математики**

**Факультет**

**(наименование)**

## **РАСЧЁТНО-ГРАФИЧЕСКИЕ РАБОТЫ по дисциплине «Физические основы технических измерений»**

ı

Выполнил: студент \_\_ курса

(Ф. И. О.)очной / заочной формы обучения специальность уч. шифр конт. телефон

Проверил:

**Чебоксары 20**\_\_

#### **ПРИЛОЖЕНИЕ Б**

(справочное)

**Интегральная функция нормированного нормального**

**распределения** *Ф(t)*

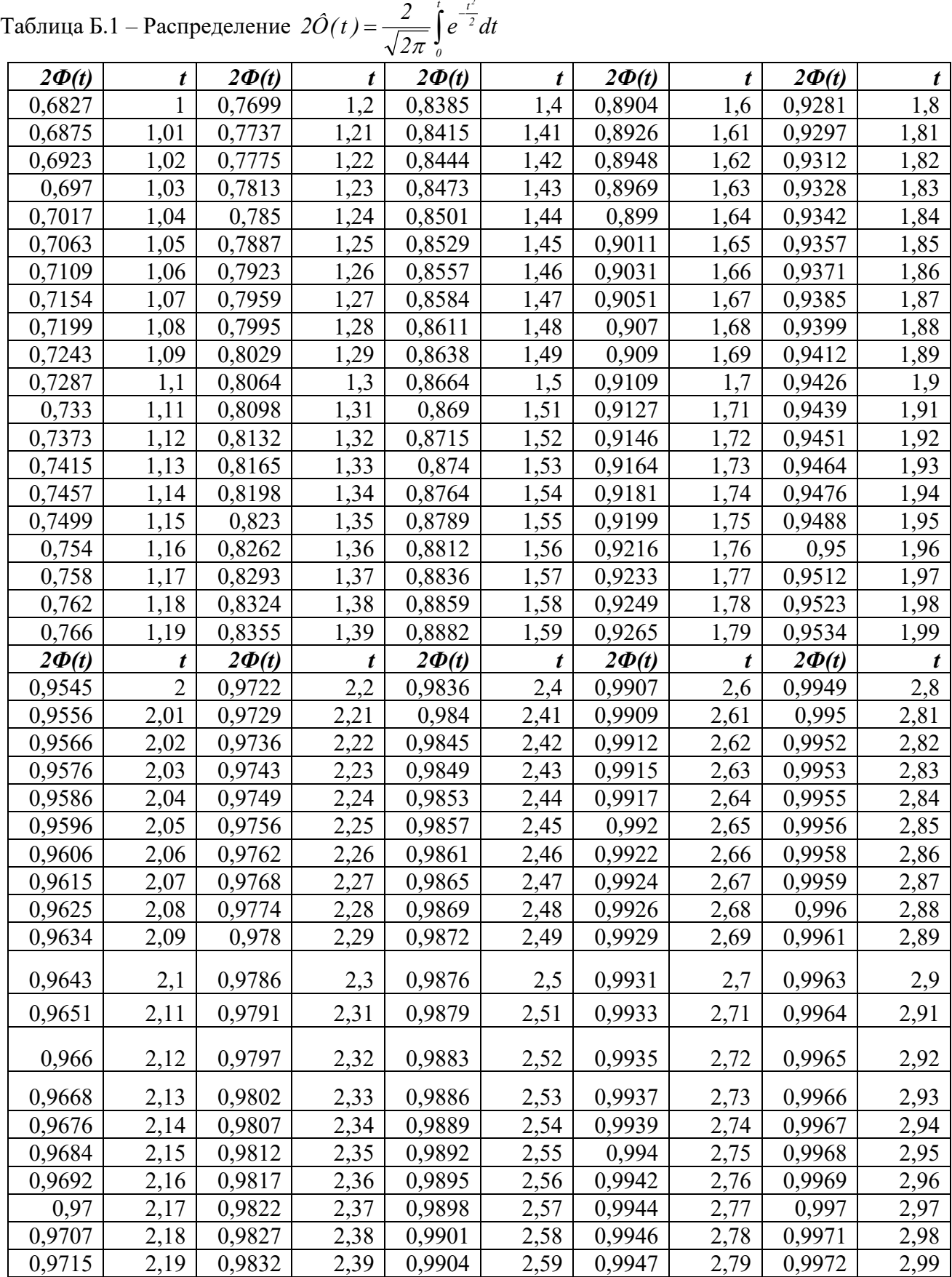

#### **ПРИЛОЖЕНИЕ В**

(справочное) **ν-критерий**

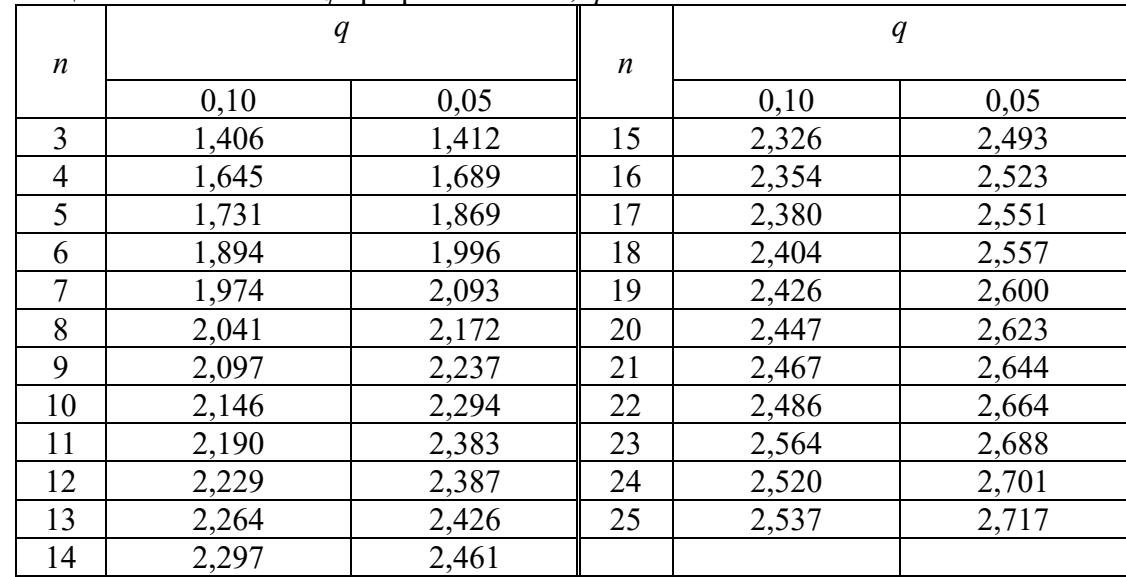

#### Таблица В.1 – Значения *ν<sup>q</sup>* при различных *n, q*

#### **ПРИЛОЖЕНИЕ Г**

(справочное)

## **Составной критерий**

Таблица Г.1 – Статистика *d*

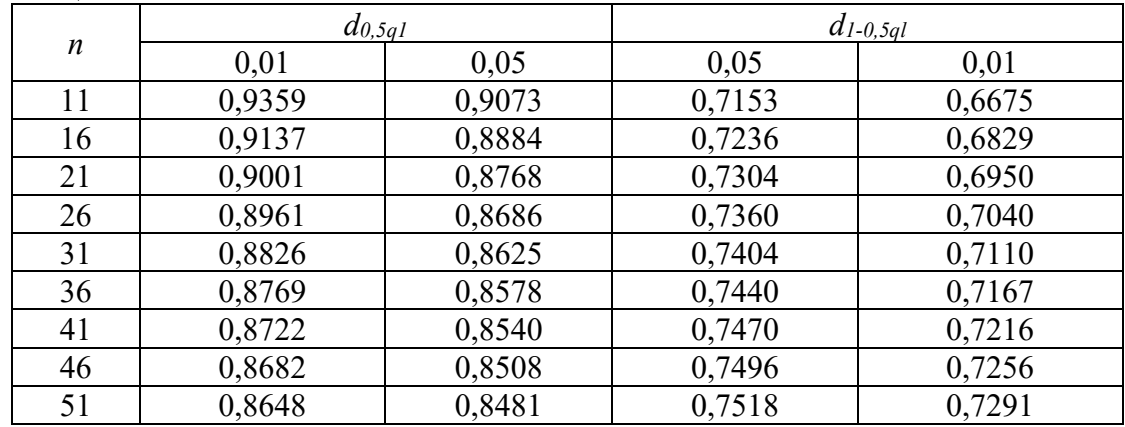

## Таблица Г.2 – Значения *m* и *P\**

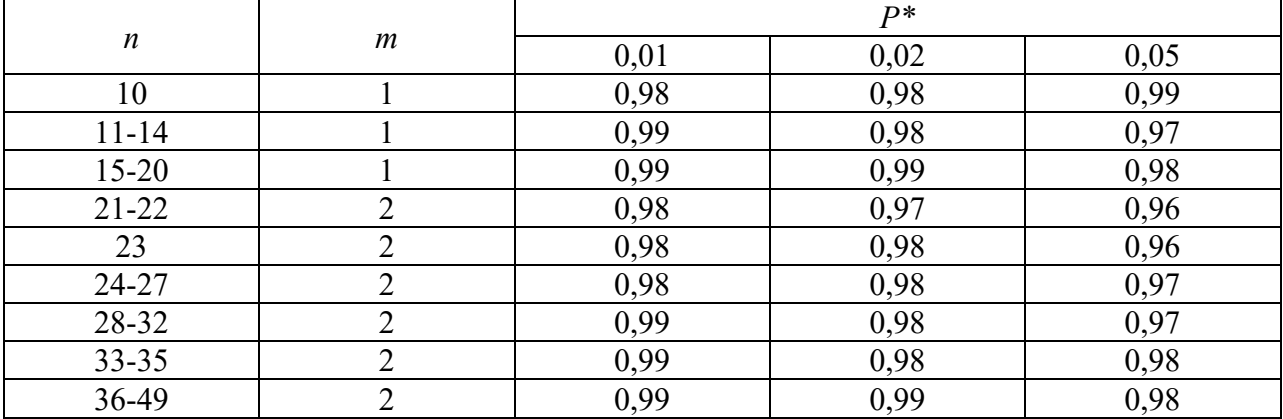

#### **ПРИЛОЖЕНИЕ Д**

# (справочное)

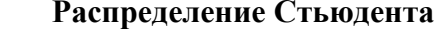

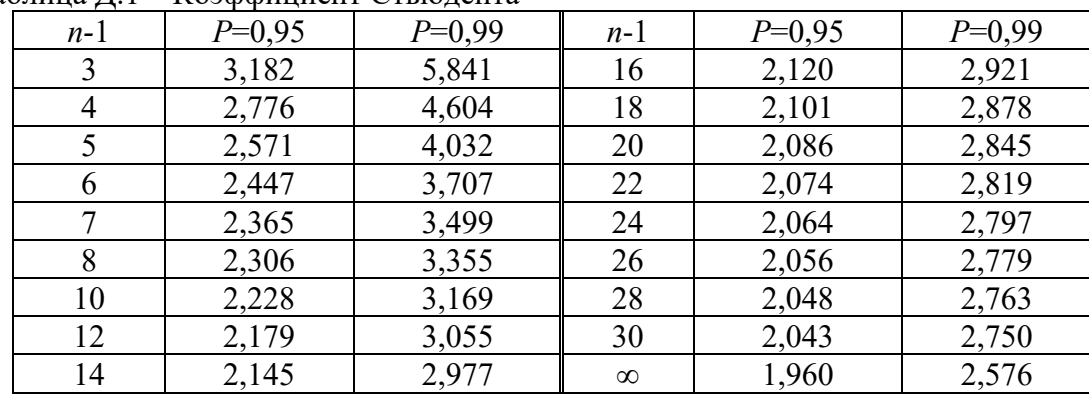

#### Таблица Д.1 – Коэффициент Стьюдента

#### **ПРИЛОЖЕНИЕ Е**

(справочное)

#### **Распределение Фишера**

Таблица Е.1 – Значения <sup>ψ</sup>*0* для различных значений *n1, n2*

и доверительной вероятности *P*

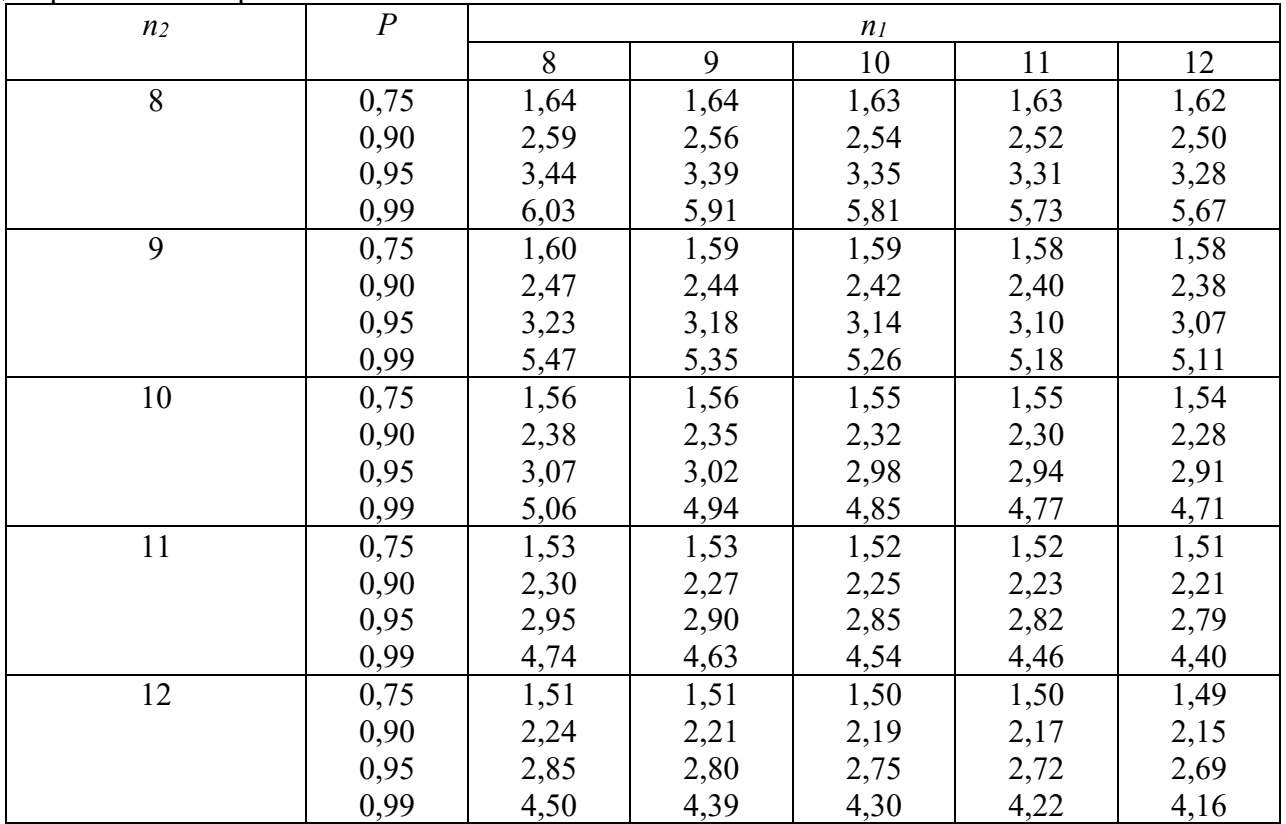

#### **ПРИЛОЖЕНИЕ Ж**

(справочное)

**Критерий серий**

Таблица Ж.1 – Процентные точки распределения серий (вероятность *P[rn>rn;α]=α, n=N1=N2=N*)

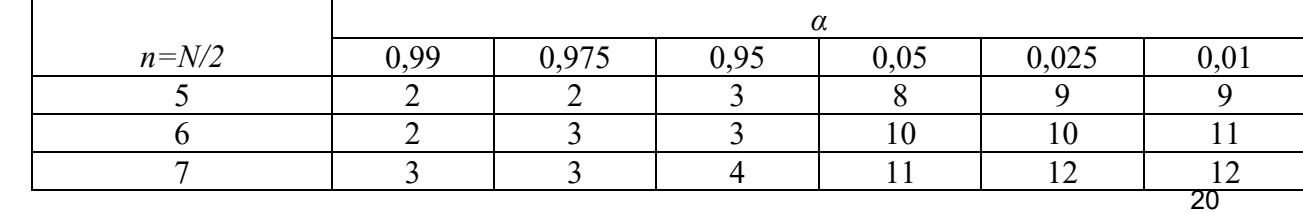

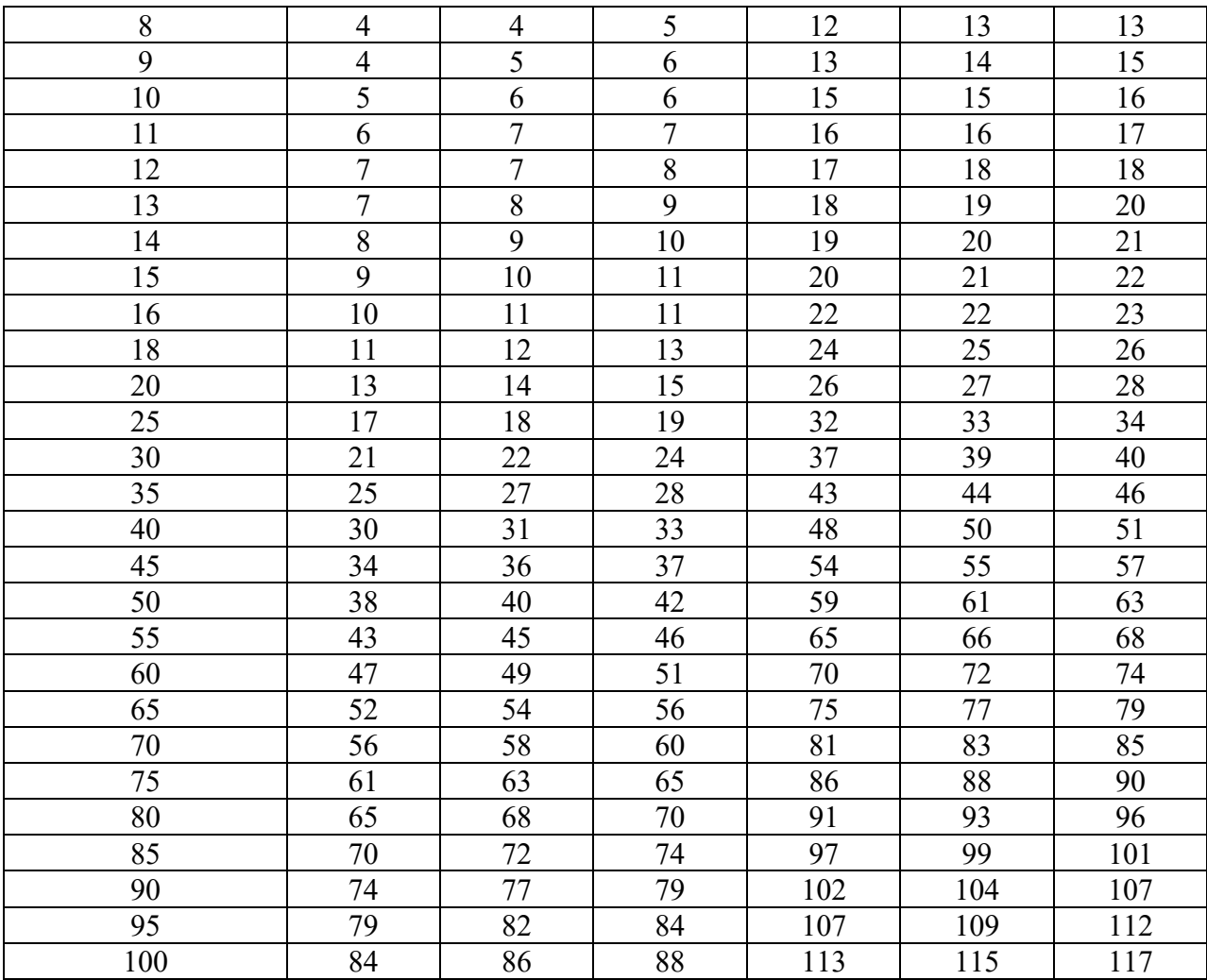

## **ПРИЛОЖЕНИЕ И**

(справочное)

**Критерий инверсий**

Таблица И.1 – Процентные точки распределения числа инверсий (вероятность *P[АN>АN;α]=α,* где *N* – общее число значений)

|                | $\alpha$ |       |      |      |       |      |
|----------------|----------|-------|------|------|-------|------|
| $\overline{N}$ | 0,99     | 0,975 | 0,95 | 0,05 | 0,025 | 0,01 |
| 10             | 9        | 11    | 13   | 31   | 33    | 35   |
| 12             | 16       | 18    | 21   | 44   | 47    | 49   |
| 14             | 24       | 27    | 30   | 60   | 63    | 66   |
| 16             | 34       | 38    | 41   | 78   | 81    | 85   |
| 18             | 45       | 50    | 54   | 98   | 102   | 107  |
| 20             | 59       | 64    | 69   | 120  | 125   | 130  |
| 30             | 152      | 162   | 171  | 263  | 272   | 282  |
| 40             | 290      | 305   | 319  | 460  | 474   | 489  |
| 50             | 473      | 495   | 514  | 710  | 729   | 751  |
| 60             | 702      | 731   | 756  | 1013 | 1038  | 1067 |
| 70             | 977      | 1014  | 1045 | 1369 | 1400  | 1437 |
| 80             | 1299     | 1344  | 1382 | 1777 | 1815  | 1860 |
| 90             | 1668     | 1721  | 1766 | 2238 | 2283  | 2336 |
| 100            | 2083     | 2145  | 2198 | 2751 | 2804  | 2866 |